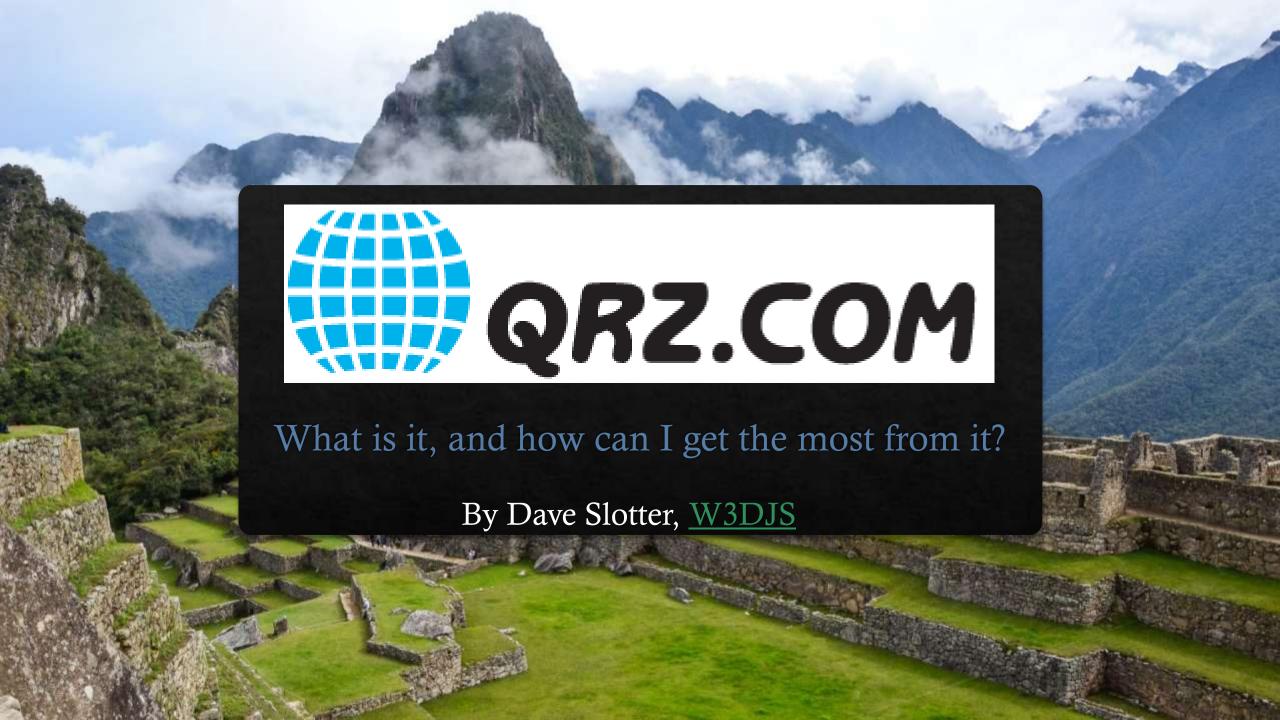

## QRZ

- ♦ QRZ is "Q" code for "Who is calling me?"
- ♦ First created in 1992 by Fred Lloyd, AA7BQ
- ♦ Houses nearly every callsign in the world (FCC + Foreign)
- Originally a database on tape, then on a CD, then converted to website.
- ♦ Likewise, the <u>QRZ.com</u> site's primary function is to look up a person from a callsign.
  - ♦ Allows lookup using:
    - ♦ Callsign
    - ♦ Name/Address
    - ♦ Biography
    - ♦ County
    - ♦ Grid
    - **♦DXCC**

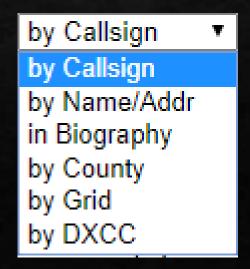

## QRZ Home Page

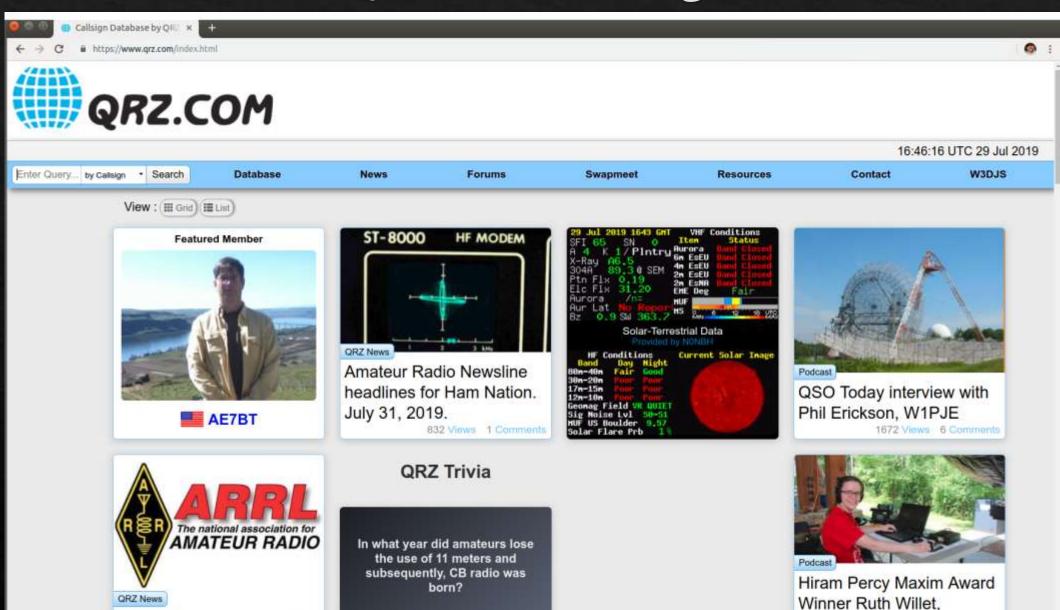

Click Here And Tell Us Your Answer

KM4LAO

Ham Talk I just Enjends 174

The ARRL Letter, July 25,

2019

## Query by Callsign

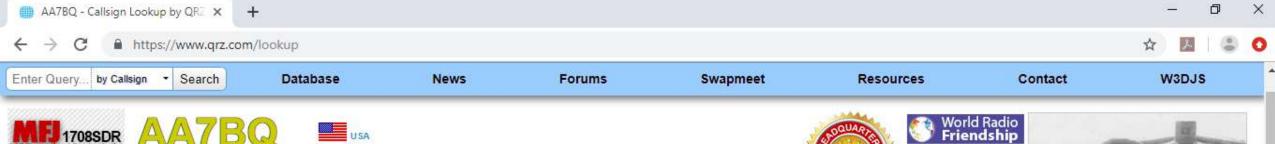

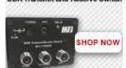

FRED L LLOYD 24 W. Camelback Rd, STE A-276 Phoenix, AZ 85013

USA

QSL: via QRZ

Email: Use mouse to view ..

QRZ Founder Lookups: 288598 Label

Biography

Detail

Logbook 248

Awards 1

Log a NEW contact with AA7BQ...

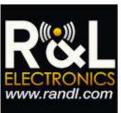

YAESU

The radio

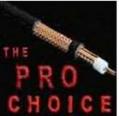

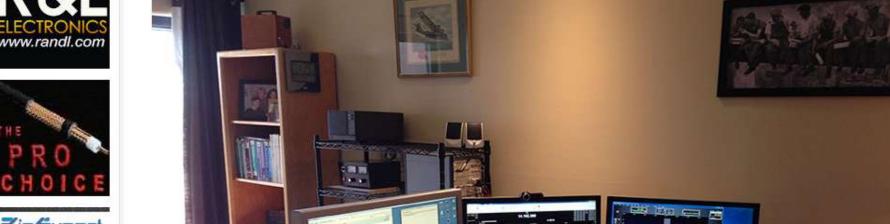

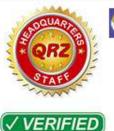

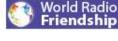

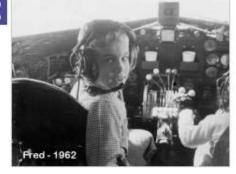

## Query by Address

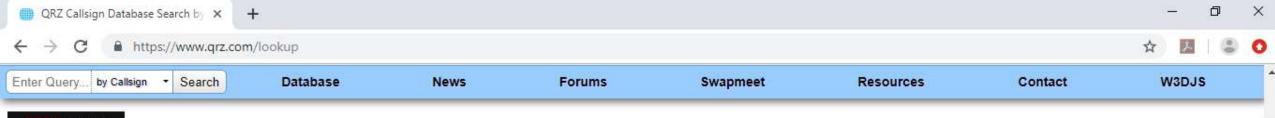

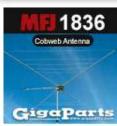

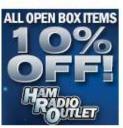

Icom IC7300 + 30A Supply \$1029.95

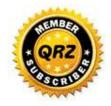

Page 1 of 4, of 123 matches for: DACULA

AB4OW JOHN E MARDER DACULA GA AJ4ZP Jeffrey S Glasscock Dacula GA KOGNB BRUCE A LINDSEY Dacula GA K4BKL Brent K Lewis Dacula GA K4EM JON D CURL DACULA GA K4FNY Charles M Harris DACULA GA K4FYA Michael C Mester Dacula GA K4ILH GEORGE B NEVILLE DACULA GA K4MDL Michael D Lange Dacula GA K4SLY John B Brown Dacula GA K4SWV JOHN K DREGGORS DACULA GA K4UAL KIM R KROPAT Dacula GA K5JDG Jonathan D Guidry Dacula GA K7SZ RICHARD H ARLAND DACULA GA K8KXT HAROLD E WELCH DACULA GA KB3MCT PATRICIA M ARLAND DACULA GA KB6GBN RUSSELL L MYERS DACULA GA KB9UEO JOHN P ECK Dacula GA KC2HZV Sam Paul Dacula GA KC4JIB REBECCA L PANETTA DACULA GA KC4LGM JAMES F GRANT Dacula GA KC4LWS NORMAN T SIMS Dacula GA KC4RIN JAMES P WILLIAMSON DACULA GA KC4YHU FRED C KAHOUN. JR DACULA GA KC8GTT THOMAS O MURDOCK Dacula GA

KD4ALN ALAN P SAM DACULA GA

KD4GOM MATTHEW R MILLER DACULA GA

## Query by Biography

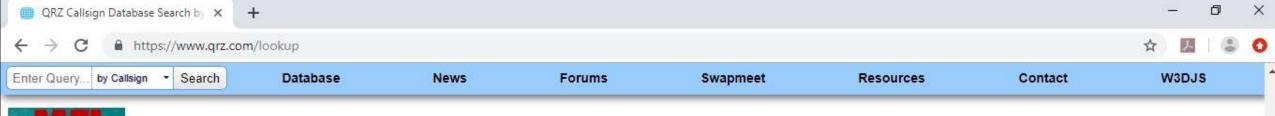

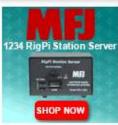

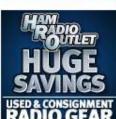

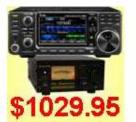

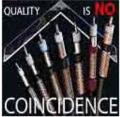

Page 1 of 3, of 100 matches for: GARS

W4DTR DAVID E BRUSE DULUTH GA

W4GR GWINNETT AMATEUR RADIO SOCIETY Lawrenceville GA

AI4YC Jeffrey A Schwartz White Springs FL

N4CYN CYNTHIA J PLUNK BOLIVAR TN

KM4FMW DONNA L MC CORD LAWRENCEVILLE GA

ZB2JK JOHN M KING Gibraltar

WA4ZXV Norman M Schklar Norcross GA

WB4WHD WILLIAM H DOUGLAS Austell GA

ZB2LGT GARS GIBRALTAR - GIBRALTAR

W4KDA KYLE D ALBRITTON BUFORD GA

AB4CQ NICHOLAS J DOEMLAND LAWRENCEVILLE GA

KJ4RAT WILLIAM H CRIBBS, II MEXICO BEACH FL

K4GNV GAINESVILLE AMATEUR RADIO SOCIETY GAINESVILLE FL

WB1AKQ PAMELA MERIDY LAWRENCEVILLE GA

K5GAR GILA AMATEUR RADIO SOCIETY Silver City NM

K4NEB NORMAN E BIXLER PORT ST JOE FL

N4VLB Vicki L Bentley Flowery Branch GA

KK4VLR ALLISON C SULLIVAN LILBURN GA

ND4V JAMES M WEATHERS NORCROSS GA

N4XYY RICKEY S COBB DACULA GA

G4CIB BRIAN M WOODCOCK GLOS

PY2PM JOAO RIBEIRO (John) Sao Paulo SP

AB4YL ALLISON C LYNCH LAWRENCEVILLE GA

HB9JOE ANDREAS (Andy) THIEMANN CH-5630 Muri AG

N1ZIZ GENESIS AMATEUR RADIO SOCIETY INC Manomet MA

N4MEP Michael E Parrott Peachtree Corners GA

KI4CSM RYAN R DUNCAN Loganville GA

## Query by County

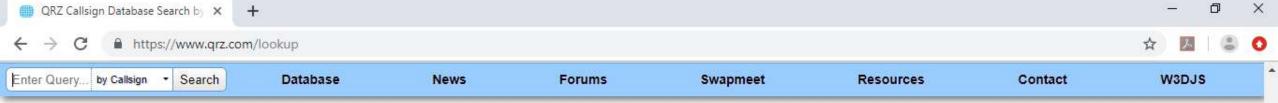

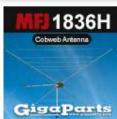

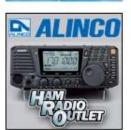

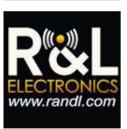

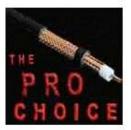

Page 1 of 49, of 1925 matches for: Gwinnett County, GA

AA1LB LEONARD D BERMAN LAWRENCEVILLE GA AA4I SHANNON D DEW Highlands Ranch CO AA4LK FRANKLIN J VIOLA, Sr. Sugar Hill GA AA4LR GEORGE W COLEMAN LOGANVILLE GA AA4RS DAVID L JOHNSON Peachtree Corners GA AA4WJ William F Jourdain, Jr Norcross GA AA5OV GORDON E ELLIOTT DULUTH GA AA8IP SHIGEHIKO TSUKAHARA NORCROSS GA AB4CQ NICHOLAS J DOEMLAND LAWRENCEVILLE GA AB4CZ JAMES O KRAUSE Peachtree Corners GA AB4HF JEFFERY A CUTCHINS SUGAR HILL GA AB4HZ Samuel W Thomas Lawrenceville GA AB4NI THOMAS A TRONCALLI STONE MOUNTAIN GA AB4NW KAREN L WHITED STONE MOUNTAIN GA AB4NX LAURENCE E WHITED STONE MOUNTAIN GA AB40K LIGE K SIMS LAWRENCEVILLE GA AB4OW JOHN E MARDER DACULA GA AB4QQ RUSSELL D PREVOST BUFORD GA AB4RH BILLY ZEYHER Sugar Hill GA AB4YL ALLISON C LYNCH LAWRENCEVILLE GA AC4CM KAZUNARI HONJO Mountain View CA AC4PN JAMES G HILL STONE MOUNTAIN GA AD4J JAMES M WORTHINGTON NORCROSS GA AD4JU CHARLES W CALMBACHER LAWRENCEVILLE GA AD4KJ JOHN M EVERETT Loganville GA

AD4LY STEPHEN F BUREL LAWRENCEVILLE GA

AD4PZ JOSEPH K BIDDLE SUWANEE GA

UNLIMITED

## Query by Grid Square

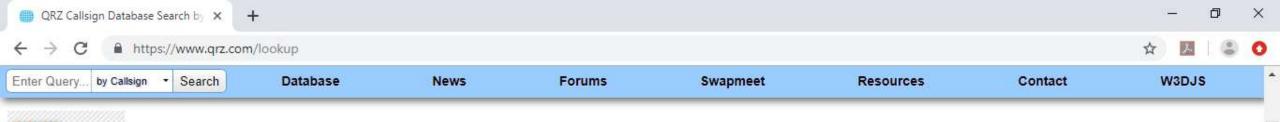

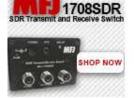

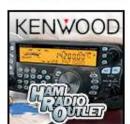

lcom IC7300 + 30A Supply \$1029.95

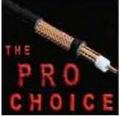

StandForHamRadio.com

Page 1 of 1, of 31 matches for: EM83BX

K4BKL Brent K Lewis Dacula GA EM83bx K4YDB CHARLES E CORRIVEAU CARTERSVILLE GA EM83bx K7SZ RICHARD H ARLAND DACULA GA EM83bx KB3MCT PATRICIA M ARLAND DACULA GA EM83bx KB6GBN RUSSELL L MYERS DACULA GA EM83bx KC4LAY CHARLES V MOORE HOSCHTON GA EM83bx KC4YHU FRED C KAHOUN, JR DACULA GA EM83bx KD4APH PAUL M RUSSELL LAWRENCEVILLE GA EM83bx KD4YOS MICHAEL B ROBERTS Carnesville GA EM83bx KE4EPV STEPHANIE BROOKS Dacula GA EM83bx KE4GXY GERALD S HUDLOW LAWRENCEVILLE GA EM83bx KE4GYL MICHAEL W MC GOWAN Flowery Branch GA EM83bx KE4IME THOMAS CILEE Dacula GA EM83bx KF4YQU DENNIS B KIRKLAND DACULA GA EM83bx KG4FHB Marvin D Atherton DACULA GA EM83bx KG4NDW Matthew R Hilmo auburn GA EM83bx KG4NDX Tim E Hilmo Dacula GA EM83bx KG4UJM Aaron M Klinect Lawrenceville GA EM83bx

KG4YWO FRANCES L RICHARDSON DACULA GA EM83bx KI4GNL Barry F Lewis Dacula GA EM83bx KI4UBW JERRY L HUGHES DACULA GA EM83bx KJ4FOJ ROBERT D GROVER, SR Reno NV EM83bx KN4TQB CHARLES L CHAUVIN DACULA GA EM83bx N4GHT ERIC M REINHART dacula GA EM83bx W3DJS David J Slotter Dacula GA EM83bx W4WDM WILLIAM D MOON WINDER GA EM83bx

W5SDJ JAMES E PHILLIPS, JR Dacula GA EM83bx

## Query by DXCC

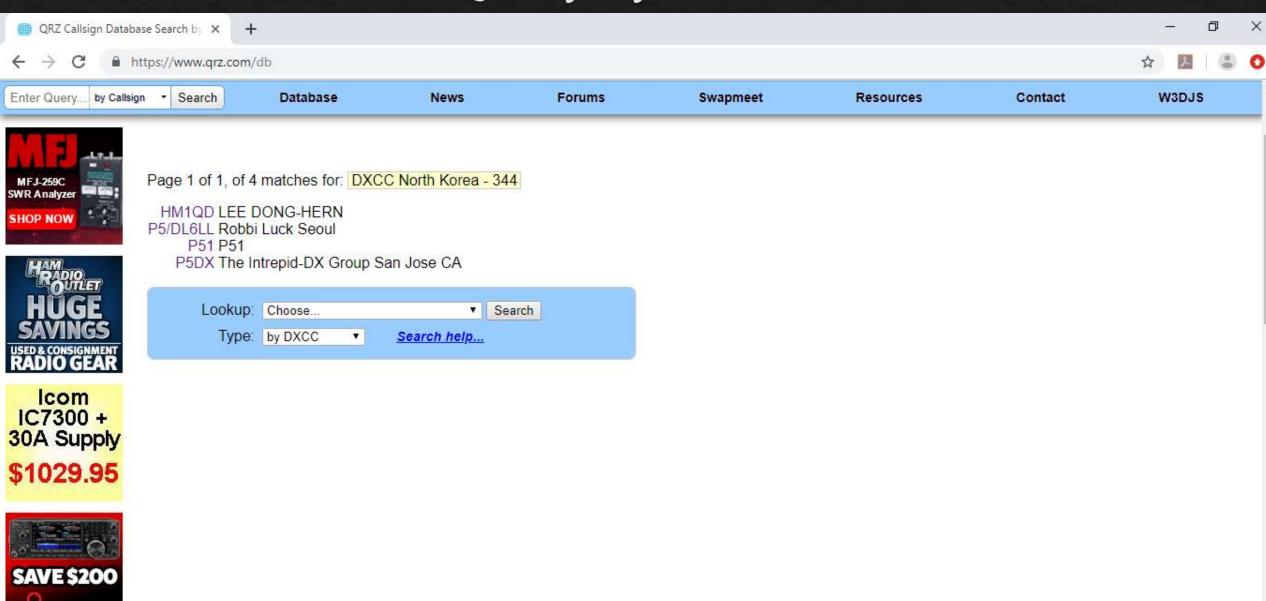

ICOM

## "Hot" Callsigns

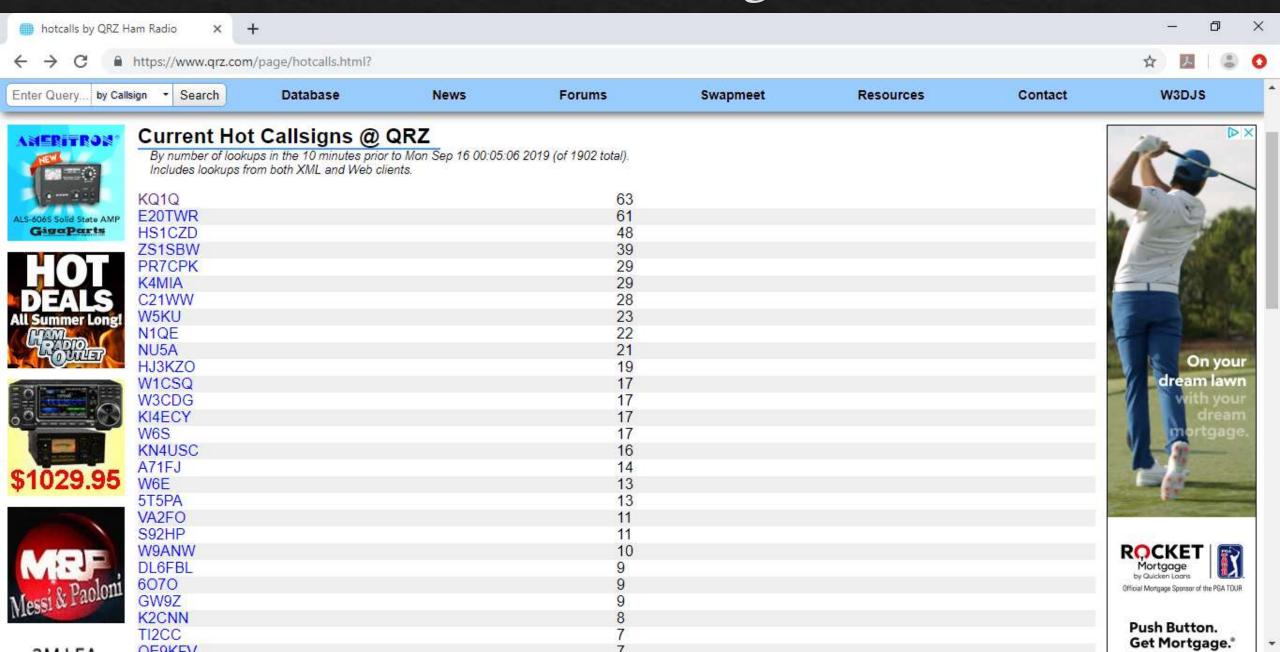

## QRZ Advanced Lookups

- ♦ QSL ListMaker (create custom mailing lists from QRZ's database)
- Ham Club Database (search by geographical region) <a href="https://www.qrz.com/clubs/">https://www.qrz.com/clubs/</a>
- QSL Manager + QSL Bureau Lookup + QSL Card Designers & Printers + QSL Tips < <a href="https://www.qrz.com/page/qsl-corner.html">https://www.qrz.com/page/qsl-corner.html</a>>
- ♦ Top Web Contacts (Brag list) < <a href="https://www.qrz.com/page/webcon.html">https://www.qrz.com/page/webcon.html</a>>
- Expired Callsigns (Will expire within 30 days or have expired within past 30 days)
  <a href="https://www.qrz.com/page/expired.html">https://www.qrz.com/page/expired.html</a>>
- ♦ New Callsigns (Added to QRZ in past 24 hours)
  <a href="https://www.qrz.com/newcalls">https://www.qrz.com/newcalls</a>>
- ♦ Random Callsign < <a href="https://www.qrz.com/random-callsign">https://www.qrz.com/random-callsign</a>>
- PicSafari (Explore Pictures on QRZ)
  <a href="https://www.qrz.com/pictures/all/none/1">https://www.qrz.com/pictures/all/none/1</a>>

# Using QRZ's XML Programming Interface

- ♦ There are many code examples available via <u>GitHub.com</u>

## QSL ListMaker

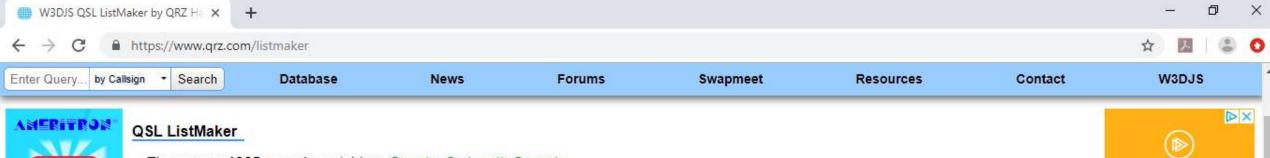

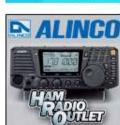

SHOP NOW

ALS-606S Solid State AMF GigaParts

Icom

IC7300 + 30A Supply \$1029.95

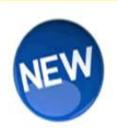

There were 1925 records matching: County: Gwinnett, Georgia

The first few records from this set include:

AA1LB, LEONARD D, BERMAN, 570 WHITE RIDGE TRACE, LAWRENCEVILLE, GA, 30043 AA4I, SHANNON D, DEW, 3075 GREENSBOROUGH DRIVE, HIGHLANDS RANCH, CO, 80129 AA4LK, FRANKLIN J, VIOLA, SR., 5361 PARAMOUNT VIEW WAY, SUGAR HILL, GA, 30518 AA4LR, GEORGE W, COLEMAN, 1770 GLEN RYAN CT, LOGANVILLE, GA, 30052 AA4RS, DAVID L, JOHNSON, 5269 BROADWOOD AVE, PEACHTREE CORNERS, GA, 300921699 AA4WJ,WILLIAM F,JOURDAIN, JR,1617 BUSSELL PLACE,NORCROSS,GA,30093

Results type:

csvTabPlain Text

Download

Search Menu

Having problems with this page?

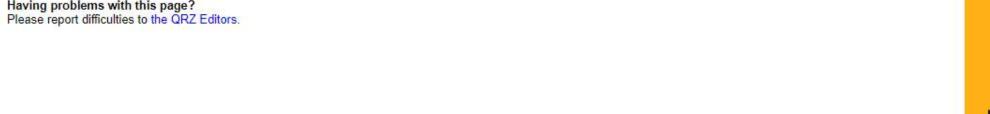

HURRY! OFF IS **ENDING** Save now

PLURALSIGHT

StandForHamRadio.com

## Ham Club Lookup

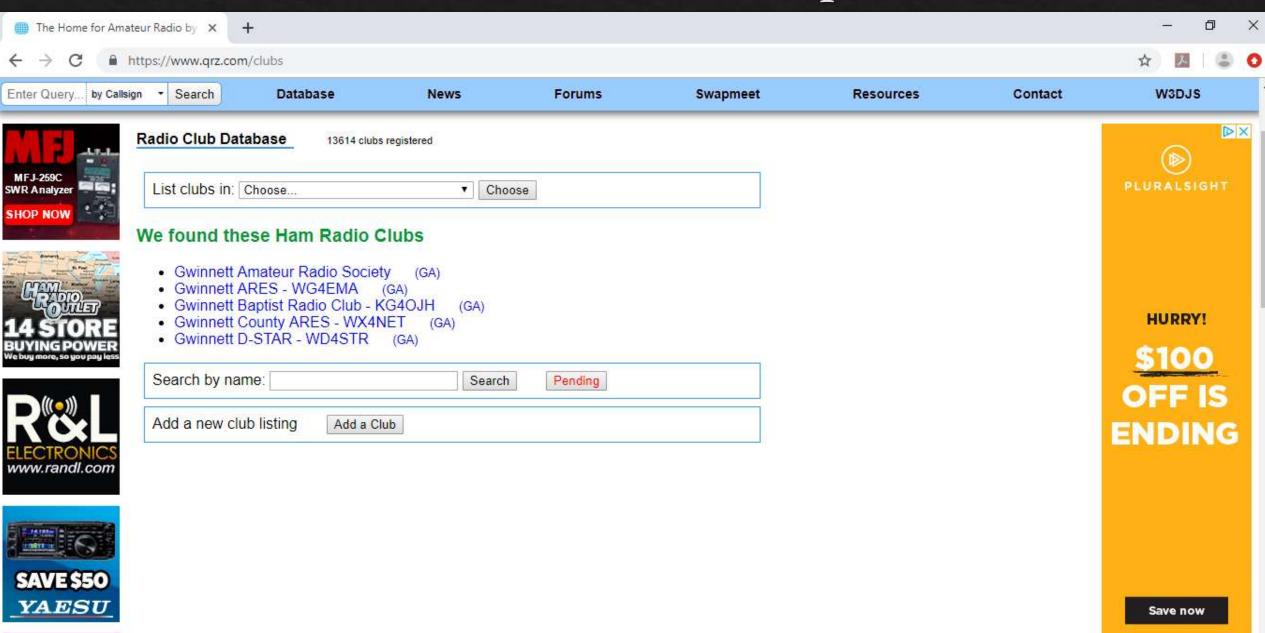

## All Things QSL

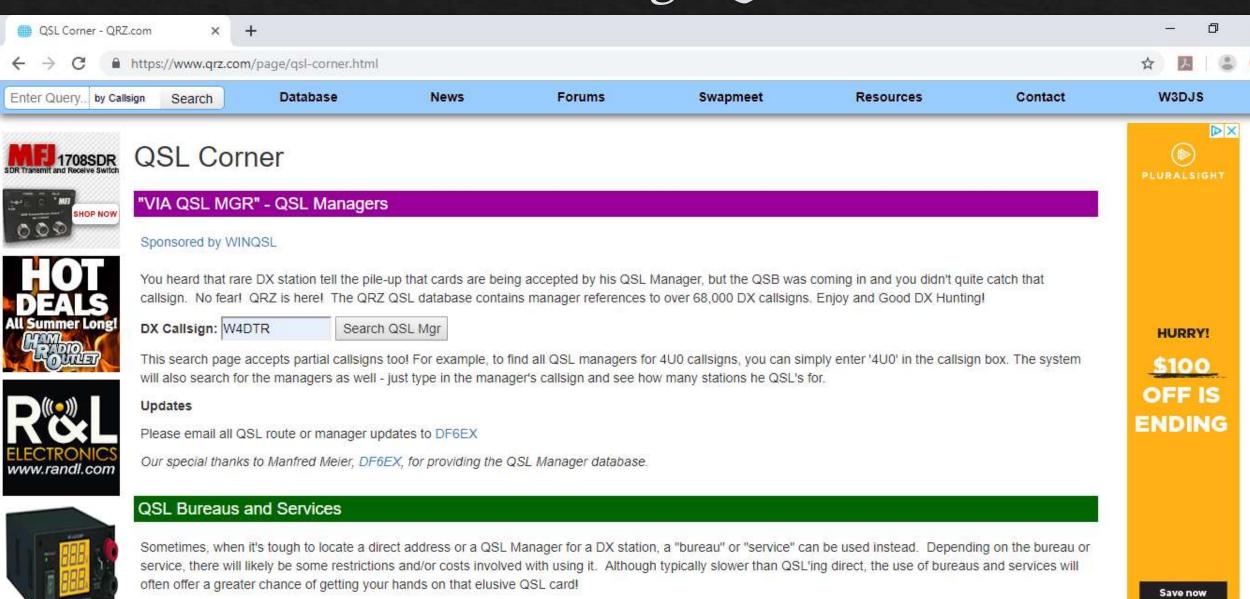

**QSL Bureaus** 

AMSAT (Worldwide)

## Top Web Contacts

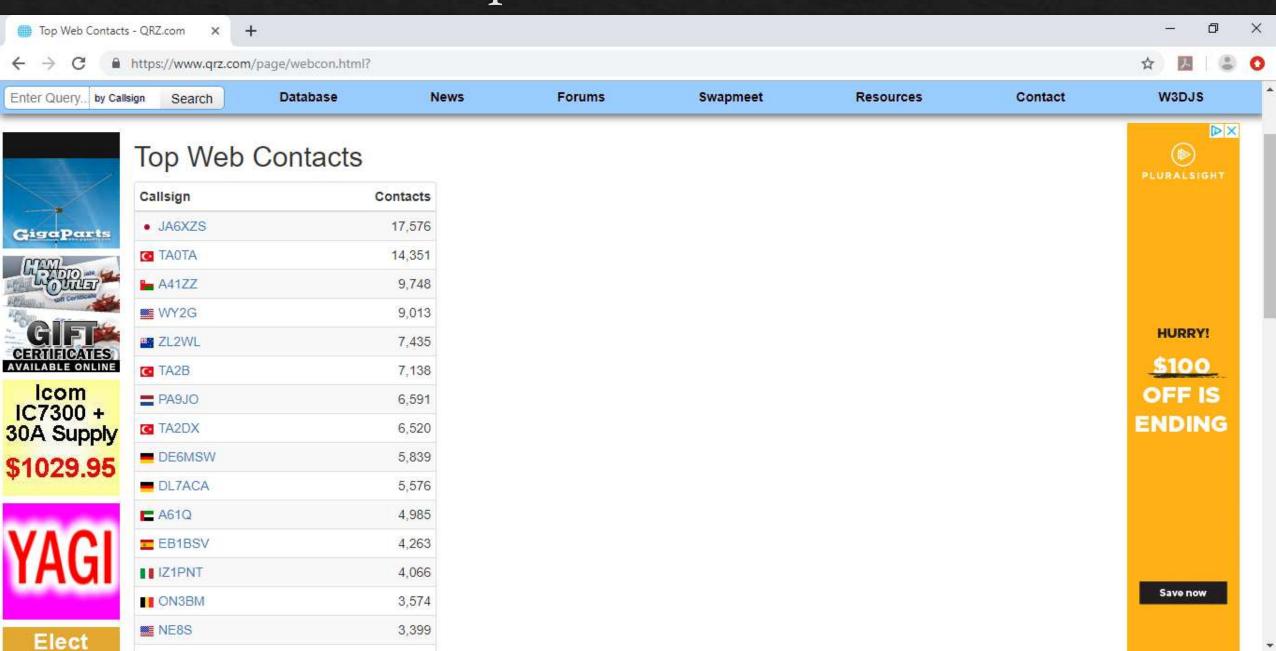

## Expired Callsigns

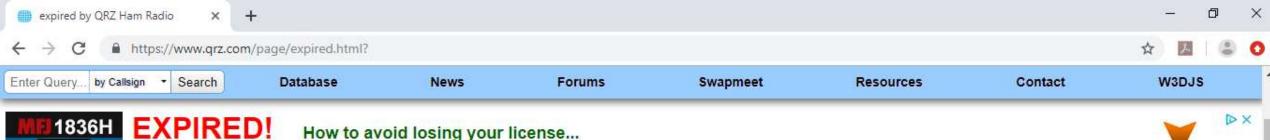

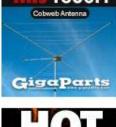

### The USA Calleign database contains about 750,000 listings and at

The USA Callsign database contains about 750,000 listings and at any given moment, approximately 30,000 of these callsigns are expired! Over 1,000 old callsigns are returned to the unused pool each month!

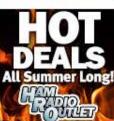

#### The QRZ Expired Callsign Listings

These lists are updated daily to provide the latest information about callsigns that have expired, those which are about to expire and those that are about to be forfeited.

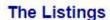

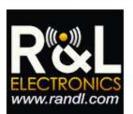

### Callsigns that will expire within the next 30 days, by call area:

Area 1 Area 2 Area 3 Area 4 Area 5 Area 6 Area 7 Area 8 Area 9 Area 0

#### Callsigns that have expired within the past 30 days, by call area:

Area 1 Area 2 Area 3 Area 4 Area 5 Area 6 Area 7 Area 8 Area 9 Area 0

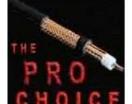

Callsigns that will be forfeited within the next 30 days, by call area:

Area 1 Area 2 Area 3 Area 4 Area 5 Area 6 Area 7 Area 8 Area 9 Area 0 3 Easy Steps:

1) Click 'Listen Now'

Download on our website!

LISTEN NOW

Get Free Live Radio

## Random Callsign

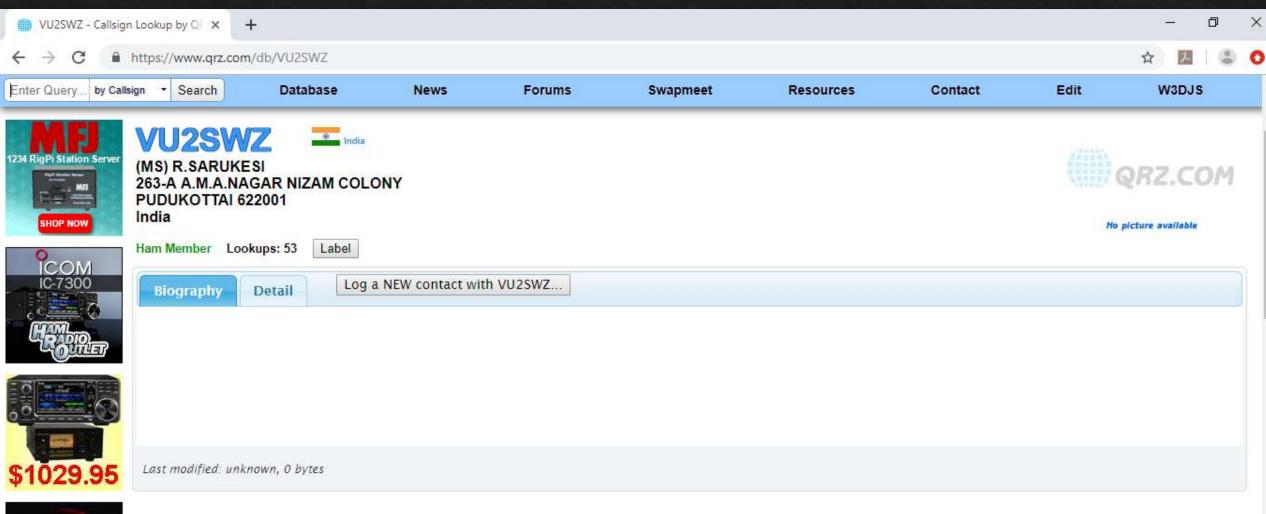

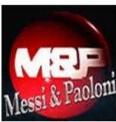

StandForHamRadio.com

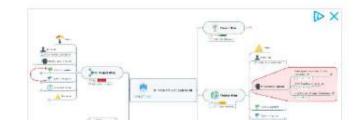

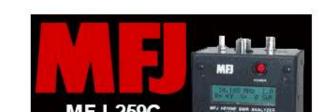

### PicSafari

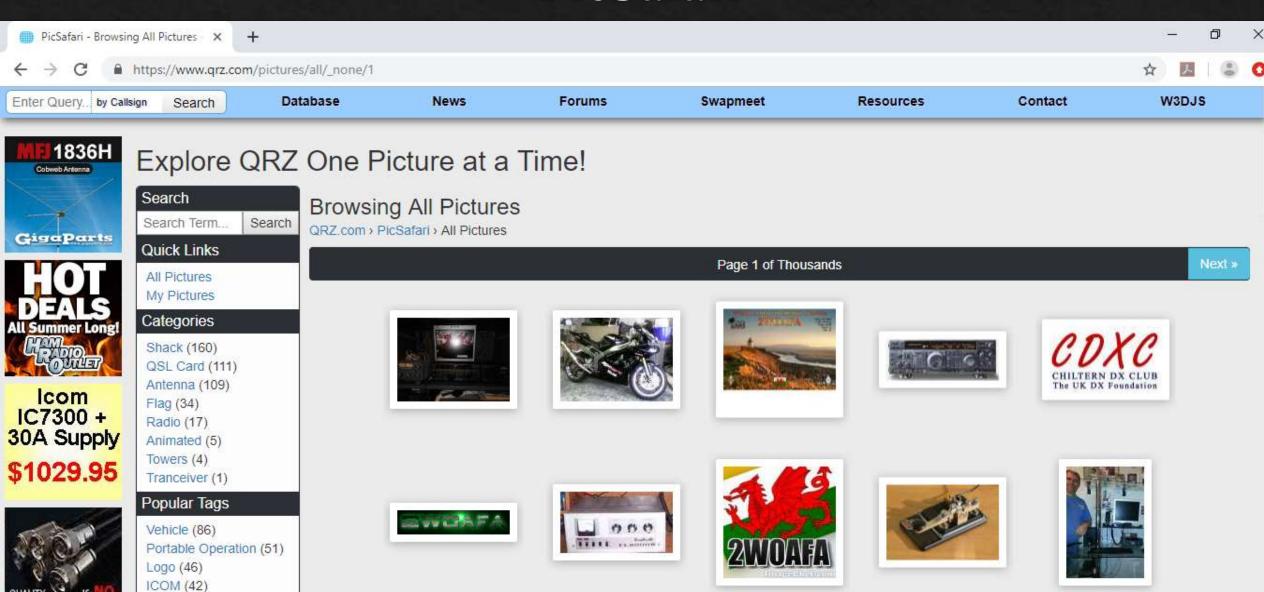

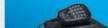

Yaesu (20) Dog (13) Kenwood (13)

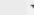

## QRZ Message Forums

- ♦ Amateur Radio News
- ♦ General Announcements
- ♦ Special Events + Contests
- ♦ Hamfests + Conventions
- Silent Keys Remembered

- ♦ Ham Radio Discussions
- ♦ Technical Forums
- Logging and Contesting
- ♦ RV + Mobile

## Message Forums

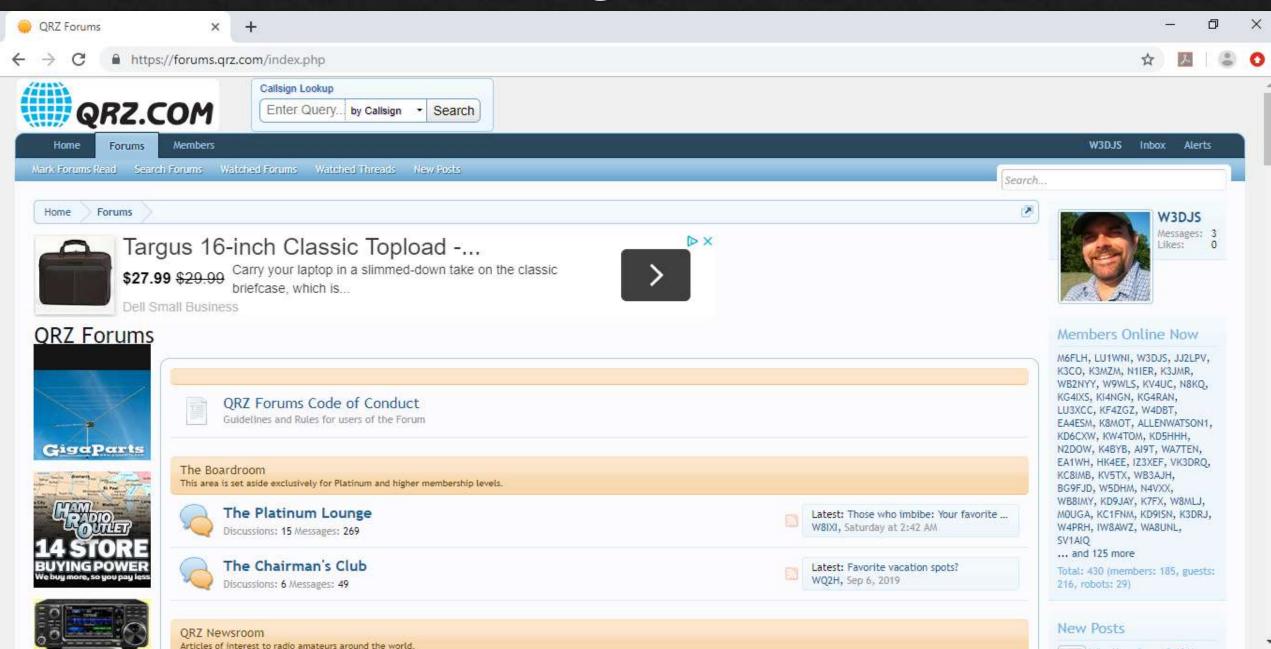

## QRZ Swapmeet

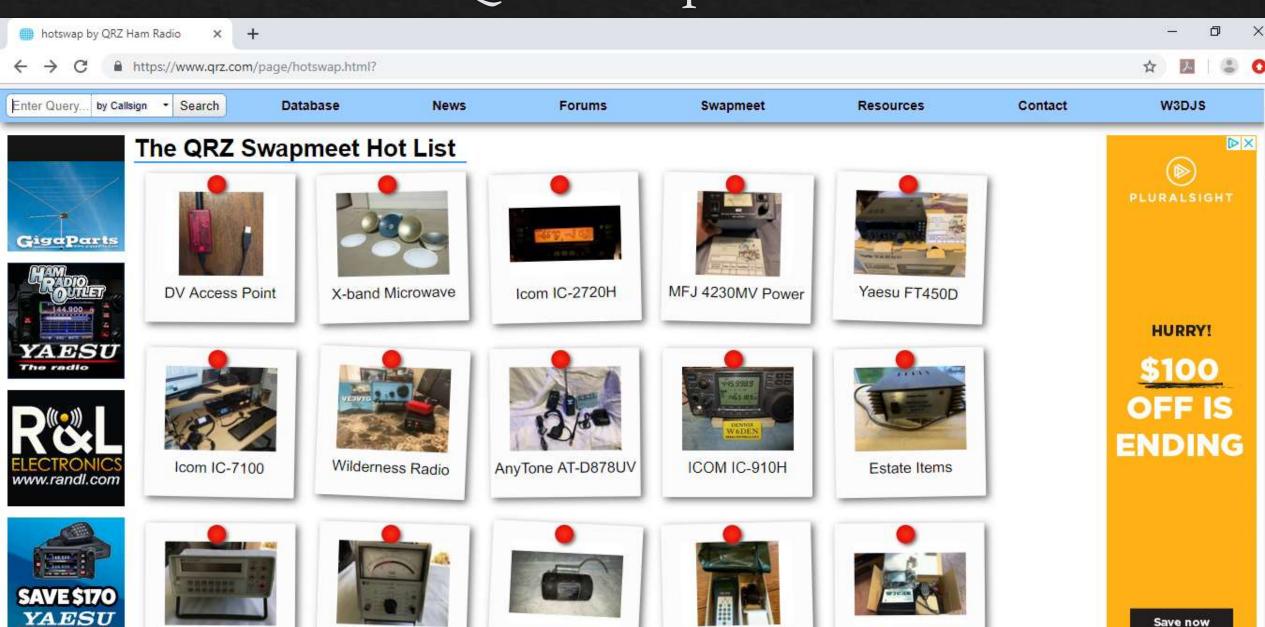

Rig Expert AA-230

ICOM IC-7100

Dynamotor DM-34-D

HP400E HP410C

HP3468A Multimeter

### Additional Resources

- ♦ Practice Amateur Radio Exams
- Amateur Radio Study Guides
- ♦ Online License Renewals
- ♦ License Wall Certificates
- ♦ Commercial Ham Radio Links
- ♦ DX Country Atlas
- ♦ GridMapper
- Ham Radio Trivia Quiz

- ♦ QRZ Life Member Honor Roll
- ♦ Help Desk
- Subscription Services
- Frequently Asked Questions (FAQ)
- QRZ en Espanol
- ♦ About QRZ
- ♦ Donate to QRZ
- ♦ Contact Us

### Practice Amateur Radio Exams

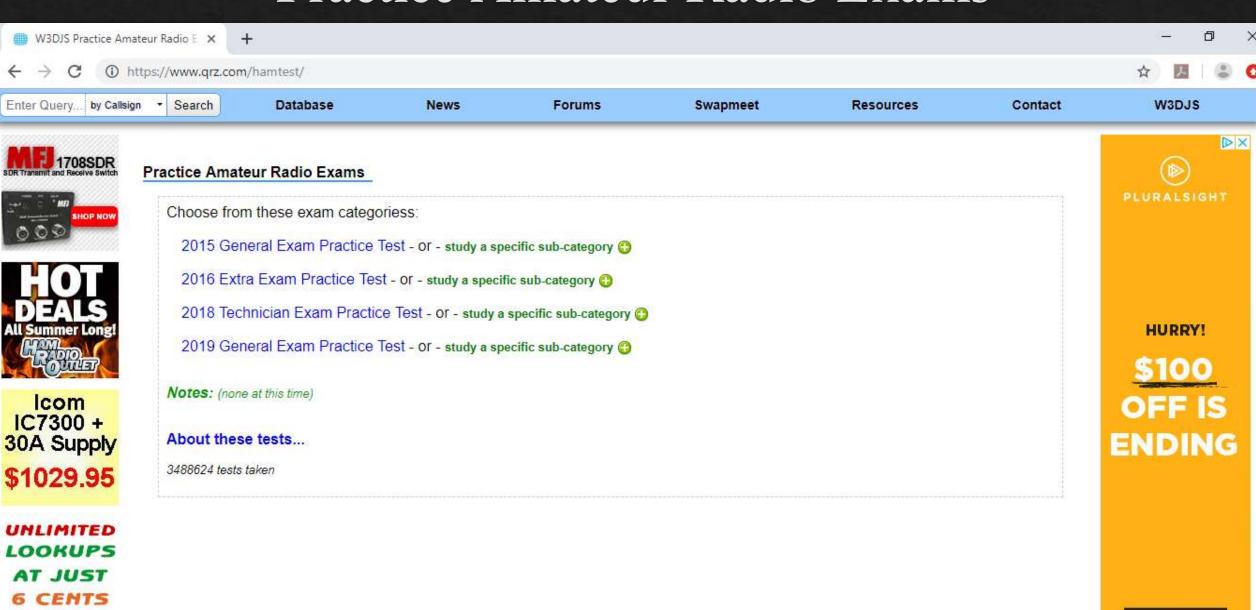

Save now

DAY

StandForHamRadio.com

## Amateur Radio Study Guides

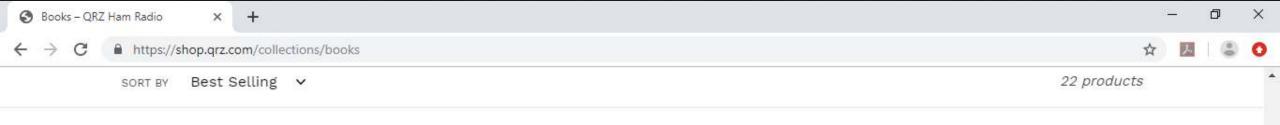

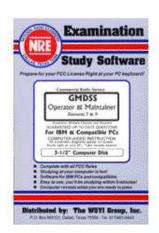

Global Maritime Distress and Safety System w/Software

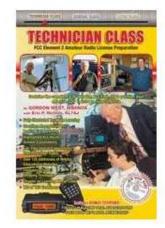

Gordon West Technician Class Study Manual

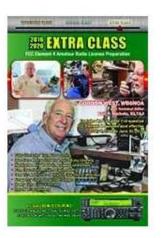

Extra Class Study Manual

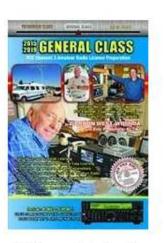

General Class Study Manual

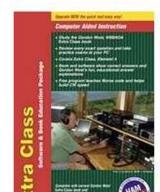

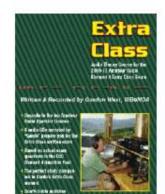

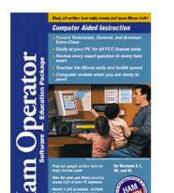

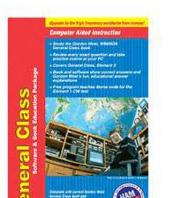

## Online License Renewals

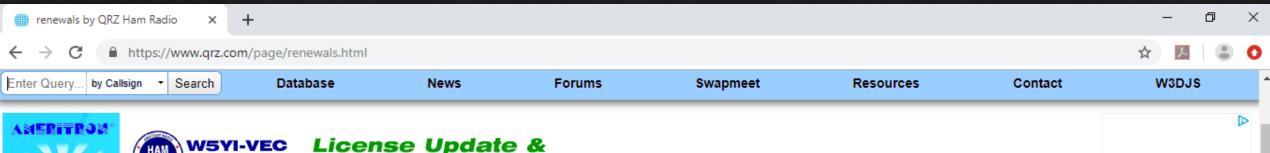

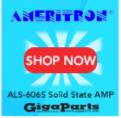

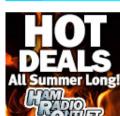

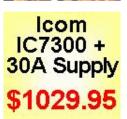

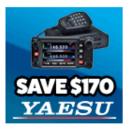

DOLDA LOC

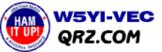

### License Update & Renewal Service

QRZ, in association with the W5YI-VEC, offers FCC authorized online license update and renewal services for USA Amateurs. These services include:

- Notice As of February 16, 2015, the FCC no longer prints or issues paper license certificates.
   All licensing information is now published online at the FCC website and sites that use this data including QRZ.COM.
- Corrections or Change of Address: make spelling and/or mailing address corrections to your existing license.
- License Renewals: renew your license when it is within 90 days of expiring, or make a reinstatement if it has expired within the last 2 years. Changes of address and/or corrections can also be made at the same time.
- **Non-US Residents:** We now accept renewals of **USA licenses** that are held by non-USA residents. These are also known as reciprocal operating permits.
- Club Stations: We are not able to update information for club stations. For more info please call the W5YI-VEC number listed below.
- Name Changes: Change of name due to marriage or other legal changes must be submitted in writing along with supporting documentation. Please download the NCVEC form 605 here.... Complete the form and include \$8.00 payment and mail to: wsyi-vec, po Box 200065, Arlington, TX 76006-0065

### How Long Does It Take?

VEC hours are Monday thru Friday, 8AM to 5PM, Central Time. Applications and renewals are usually processed within 48 hours if submitted before Friday of each week. Applications filed at QRZ are sent directly to the W5YI-VEC where they are reviewed by specially trained and authorized staff before being input directly into the FCC's system. Your update is

PUBLIC RECORDS SEARCH

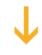

First Name

Last Name

O Start Search

Start Search

Powered By

### License Wall Certificates

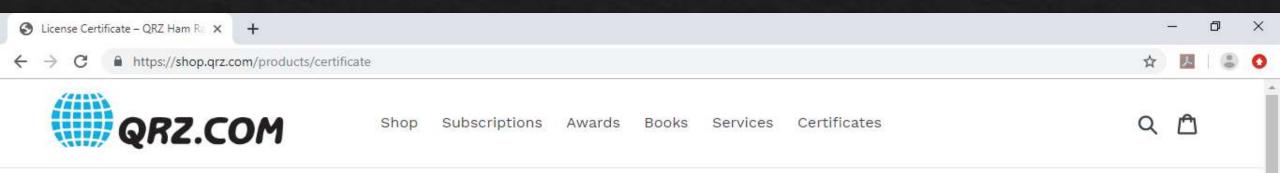

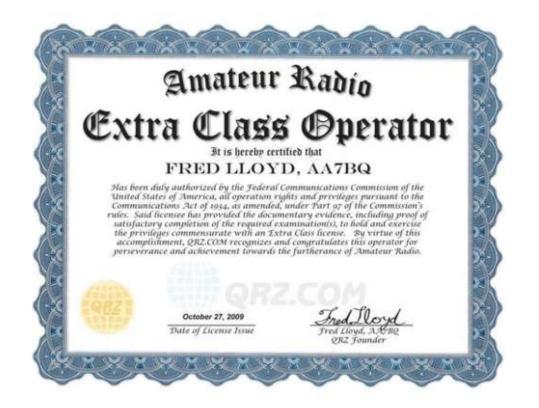

### License Certificate

\$12.00

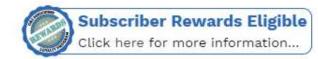

Select Callsign

#### 

· Name: David J Slotter

#### ADD TO CART

You've worked hard for your amateur license, why not display it proudly in your shack?

QRZ is pleased to offer these commemorative certificates that document your achievement on beautifully bordered lithography. (Click on the image at the right for a larger view.)

### Commercial Ham Radio Links

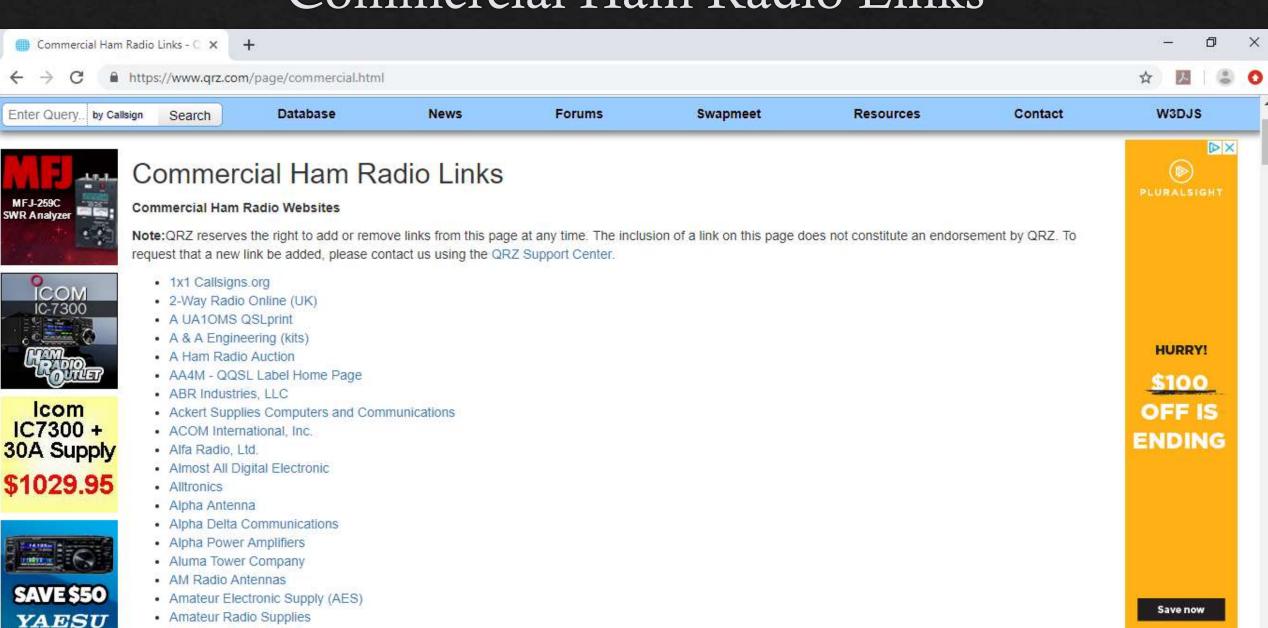

American Radio Supply
 Amidon Inductive Cores

StandForHamRadio.com

## DX Country Atlas

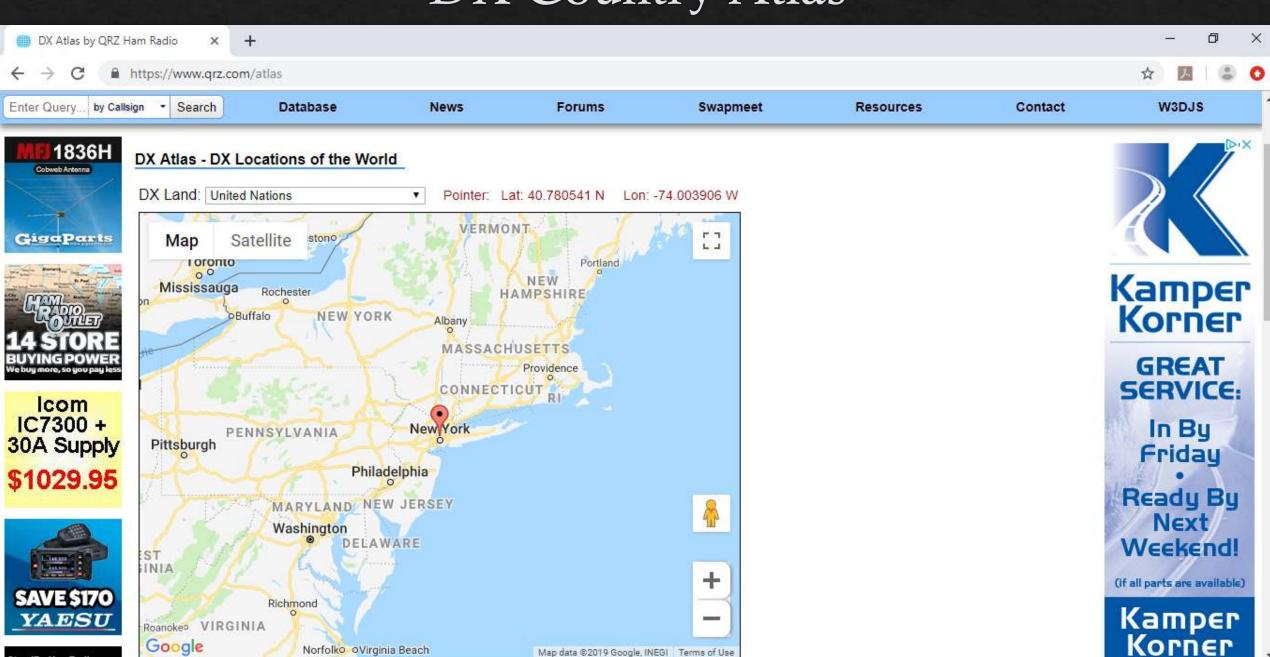

StandForHamRadio.com

## Grid Mapper

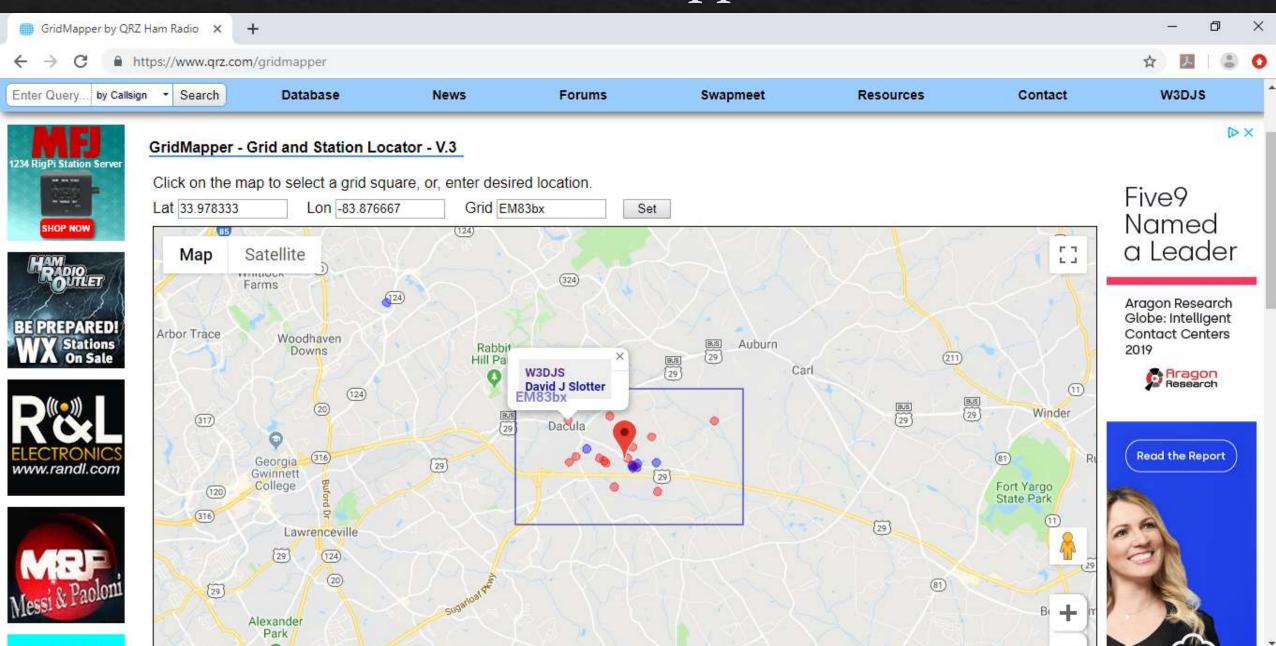

## Ham Radio Trivia Quiz

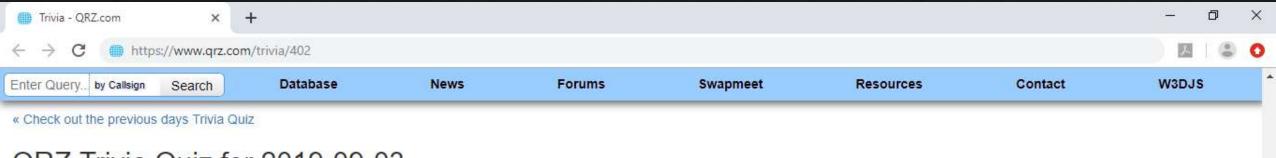

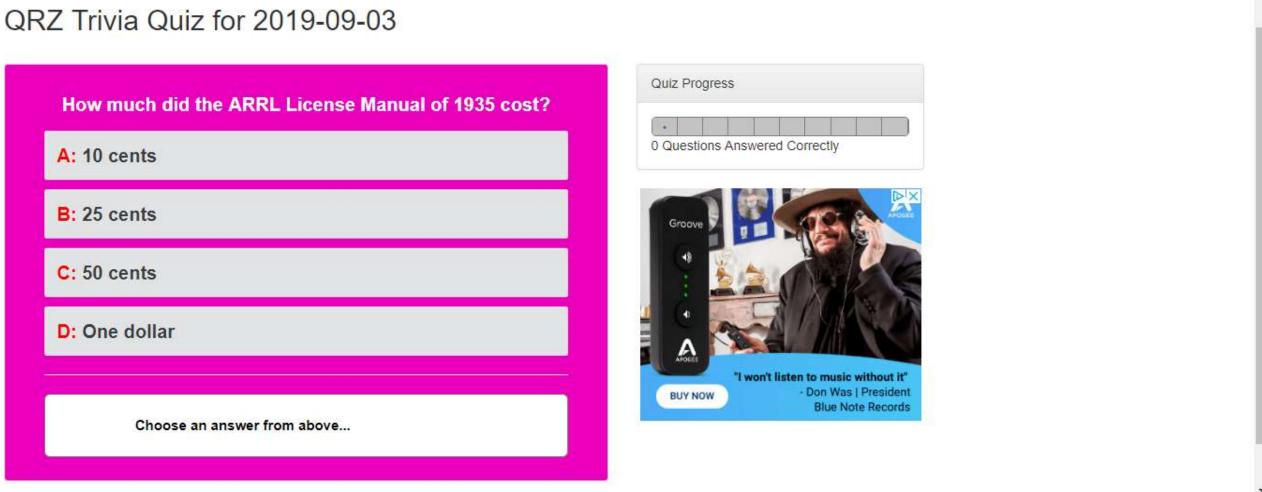

## ORZ Life Member Honor Roll

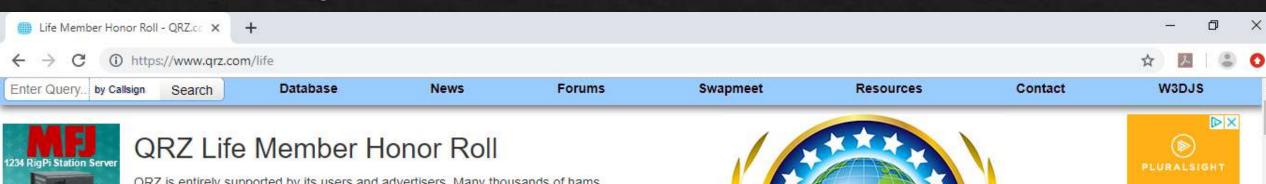

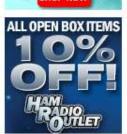

QRZ is entirely supported by its users and advertisers. Many thousands of hams have pitched in over the years to help support QRZ through their subscriptions and donations and indeed make our website possible.

The hams listed on this page, however, are in a special class when it comes to their support of QRZ. In exchange for their lifetime subscriptions, contributions, and/or service, these members have been awarded our elite Life Membership

To these and other hams to follow, QRZ extends its warmest gratitude for their

### status which includes, among other benefits, special recognition that is distinct within the QRZ community. support and patronage. Please join us in congratulating them.

### Life Members

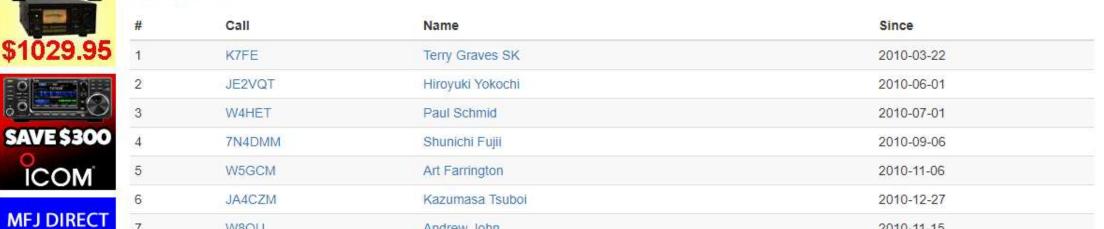

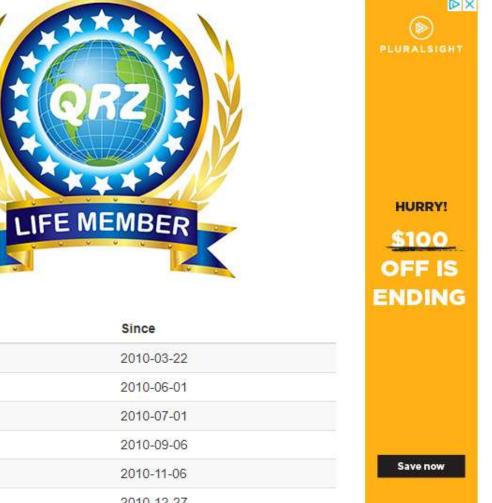

# Subscription Services (QRZ Store)

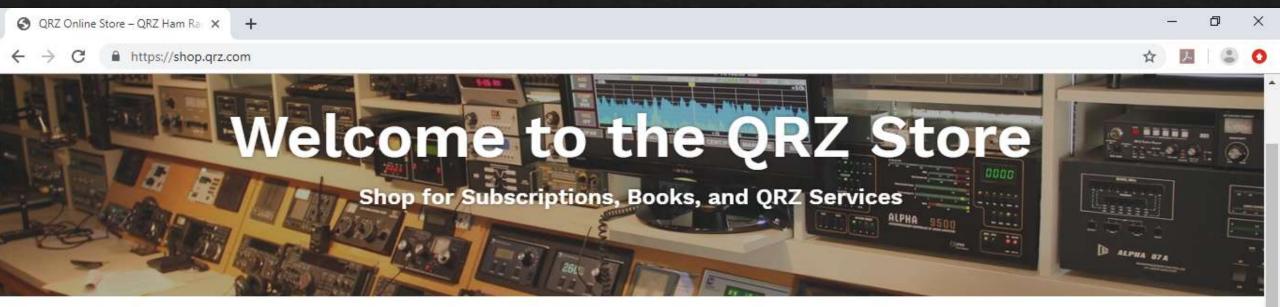

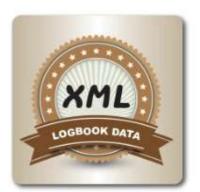

XML Logbook Data Subscription

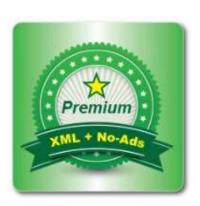

Premium Subscriber Package

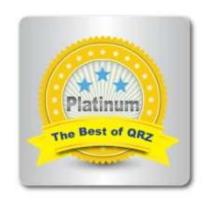

Platinum Subscriber Package

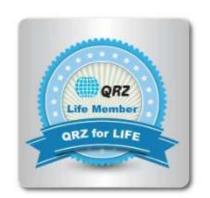

Lifetime Platinum Subscription

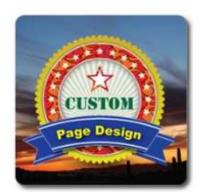

Custom Page Design Service

# Frequently Asked Questions (FAQ)

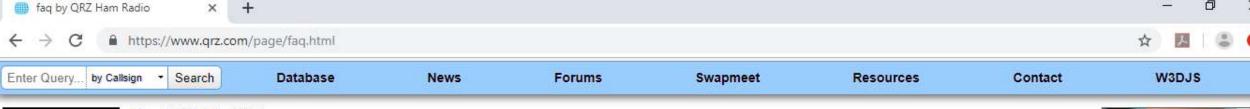

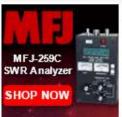

#### The QRZ Help FAQ

#### Frequently Asked Questions about QRZ

Please note: if you're having some sort of problem, it would be very kind of you to read this document carefully before asking someone for help.

#### Topic Index

- Problems Logging In
- General User Account Rules
- Changing your Password / Preferences
- Adding Your Picture
- The Database and the FCC
- The Online Swap Meet

Icom IC7300 + 30A Supply \$1029.95

### Problems Logging In

### How Do I Login?

The first thing you need to do is establish a user account. That's the easy part. All we need is your for you to choose a user name, a password and your current email address. The system will then send you an email with your login instructions. The registration center is fully automated and operates 24 hours per day, 7 days per week. Account registration emails are always sent immediately.

To get started, go to our: User Account Center and follow the instructions on the screen.

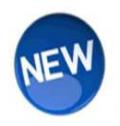

#### General User Account Rules

The following general rules apply to OP7 user accounts

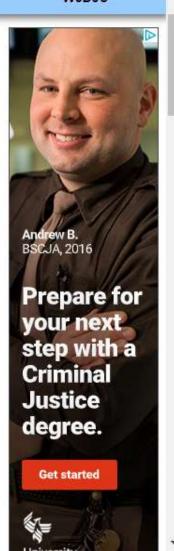

## QRZ en Espanol

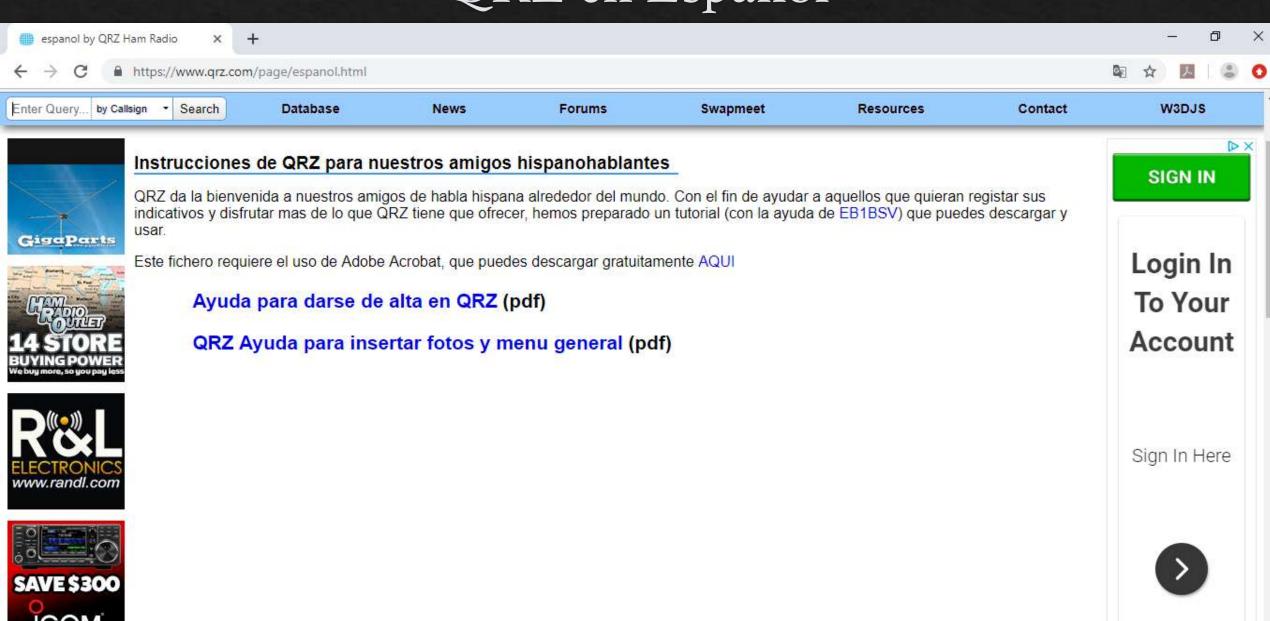

Ez Login Now

#### About QRZ

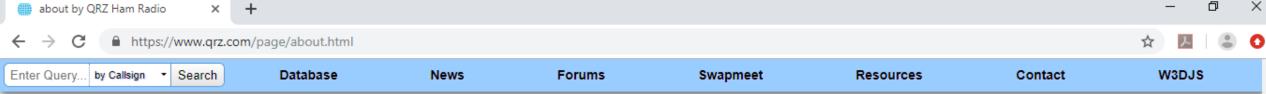

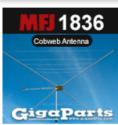

# BE PREPARED! WX Stations On Sale

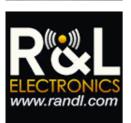

MFJ DIRECT SR-3 11' long Tribander

#### About QRZ

QRZ was founded in 1992 by Fred Lloyd, AA7BQ as a spinoff of what was once called the "Callsign Project", a cooperative effort designed to obtain and distribute FCC database tapes. The "Callsign Project" was born on the internet newsgroup rec.ham-radio (later rec.radio.amateur.misc), and it's initial sponsor was Rusty, Carruth, N7IKQ, who eventually turned it over to Fred when he became unable to continue the effort.

The "project" part of the callsign project consisted of obtaining the FCC data tapes and then making copies of it for distribution to other interested parties. Fred's first experience with the callsign project was largely uneventful since the total distribution consisted only of about 40 copies. At the time, each person requesting a copy of the database would send the Fred a blank tape along with \$20 in an SASE. The \$20 was to help to recover the cost of obtaining the data from the FCC, which at the time cost over \$700 for the two large 9-track (12-inch) mainframe tape reels.

Soon, six months had gone by and again it became necessary to obtain a fresh set of FCC tapes. Tired of spending his spare time making tape copies, Fred began to wonder about CDROM - a new but emerging universal format. It didn't really seem possible since the cost of mastering a CDROM (about \$2500) was prohibitive given the small number of potential internet customers from past experience.

Thinking 'outside the box', Fred began wondering if perhaps there might be an existing shareware CDROM already in publication that possibly had enough unused or spare space to accomodate the callsign data. At the time, the total size of the FCC database was only about 50 megabytes compressed, so it sounded like there might be a possibility.

With this in mind, Fred contacted a well known CDROM shareware publisher, Bob Bruce at the now defunct Walnut Creek CDROM, and popped the question: "Do you think you might have an existing CD with 50MB of free space available?". To Fred's surprise, Bob replied with "Why don't we just put together a Ham Radio CDROM? Just send us the material and we'll press it.". With this simple exchange on the phone, Fred started working on his first CDROM project. Shortly thereafter Fred decided on using the ham radio shorthand term QRZ as a name for the new product. It was short, catchy, and 100 percent ham radio!

Suddenly, worrying about how to keep the data as small as possible to fit on a shareware CDROM gave way to another, unexpeced problem: How were we going go fill up a 650 MB disc? Next, with the help of John Moore, NJ7E, a DOS-Based lookup program was developed (in about a week) and the QRZ database format was created.

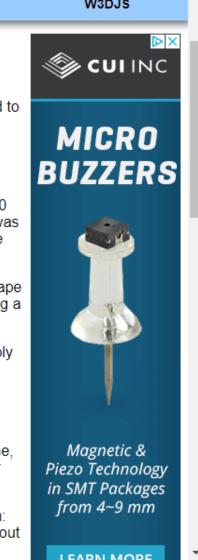

#### Donate to QRZ

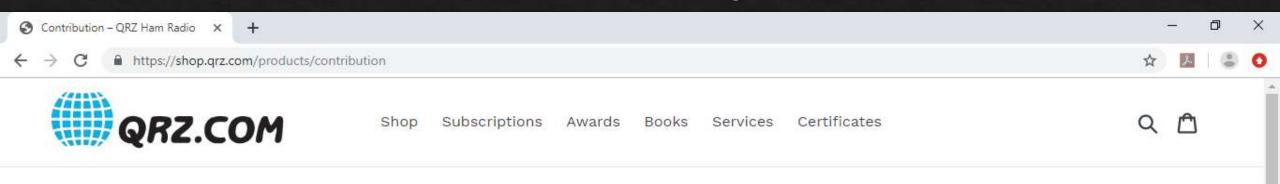

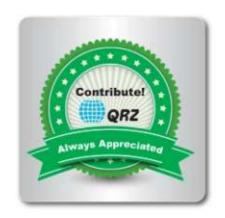

#### Contribution

\$10.00

| Amount              |   |
|---------------------|---|
| \$10.00             | ~ |
| Comments (optional) |   |
|                     |   |
| ADD TO CART         | 4 |

QRZ depends on the support of its users, both through subscriptions and individual contributions. Your support means a great deal to us.

#### Contact QRZ Team

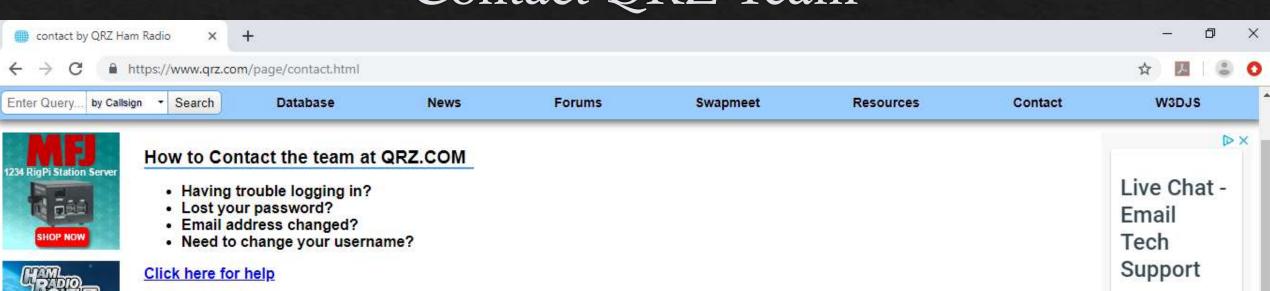

#### About QRZ.COM

QRZ.COM is operated by QRZ LLC in Phoenix, Arizona.

#### **Our Staff**

QRZ is owned and operated by hams who are here to help. Our staff includes:

- Fred Lloyd, AA7BQ, President and Founder
- Jaime Jeffries, KF7WIS, Chief Executive Officer
- Stephen McLaughlin, VA7STV, Engineering Manager
- Todd Detter, KG7MAK, Customer Support Manager

Instead of contacting our HQ staff directly, please use our 24-hour Support Center for all communications. Your message will be dispatched to the person who can best address your issue(s).

#### Getting Help

**OPEN** 

JustAnswer

Connect oneon-one with a

Tech Support Specialist. Get

Your Answer

in Every 9

Seconds

OP7 operates on automatic pilot most of the time. We don't publish a phone number because

### QRZ Logbook: List

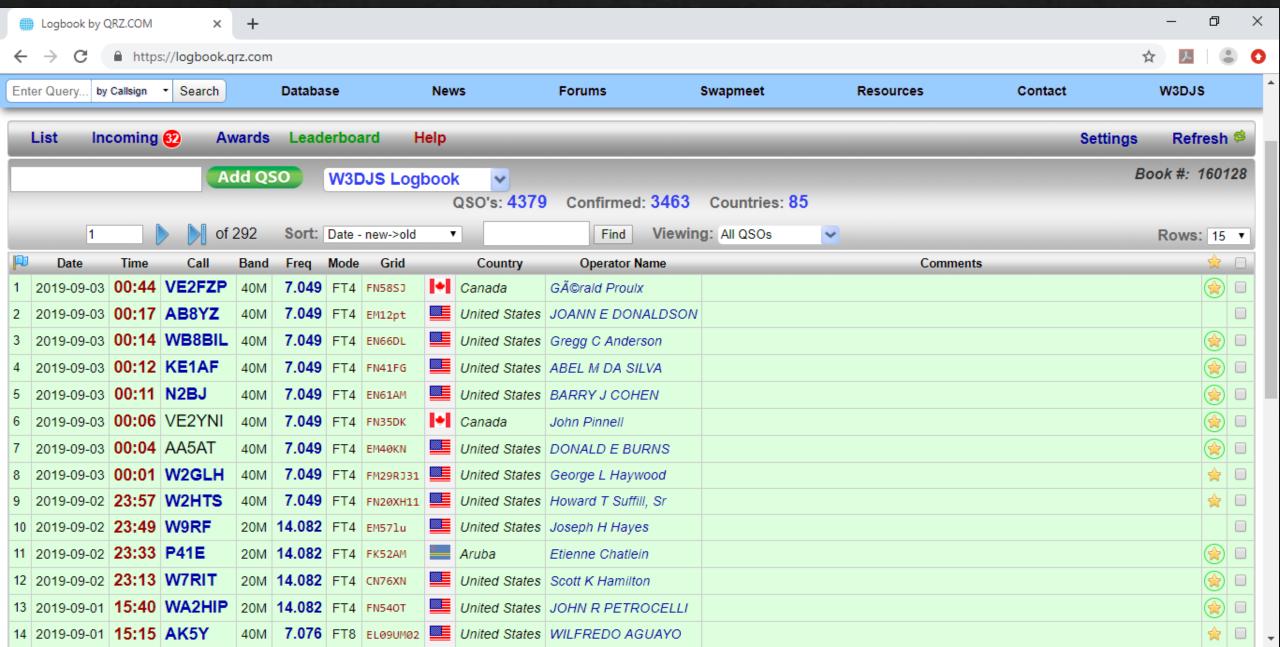

### QRZ Logbook: Awards

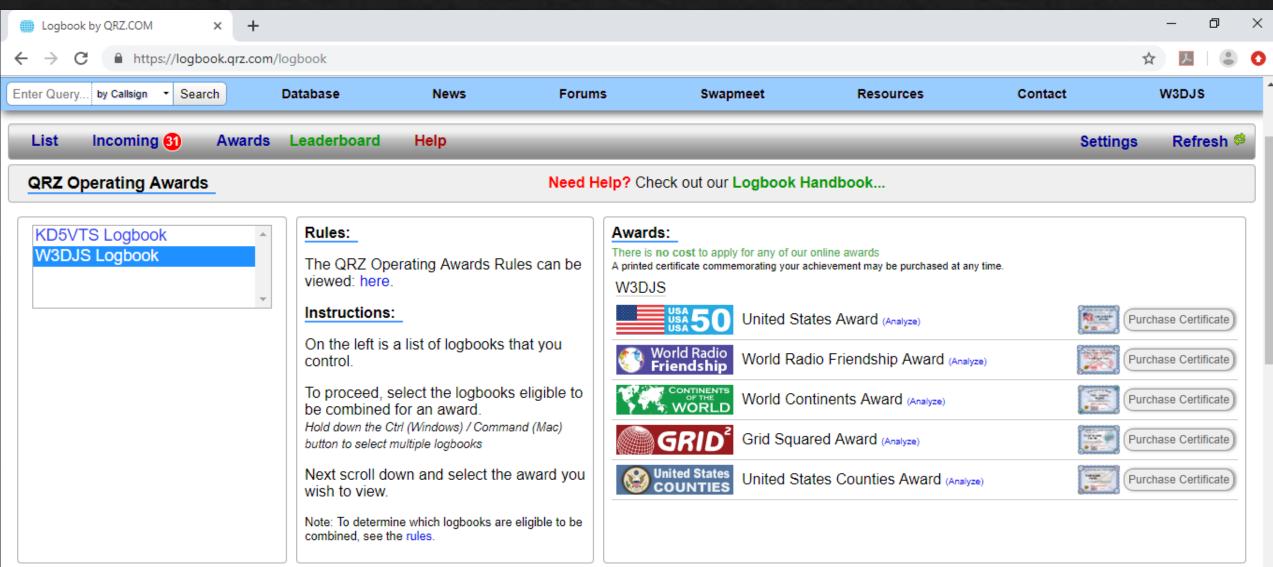

United States Award

### QRZ Logbook: Leaderboard

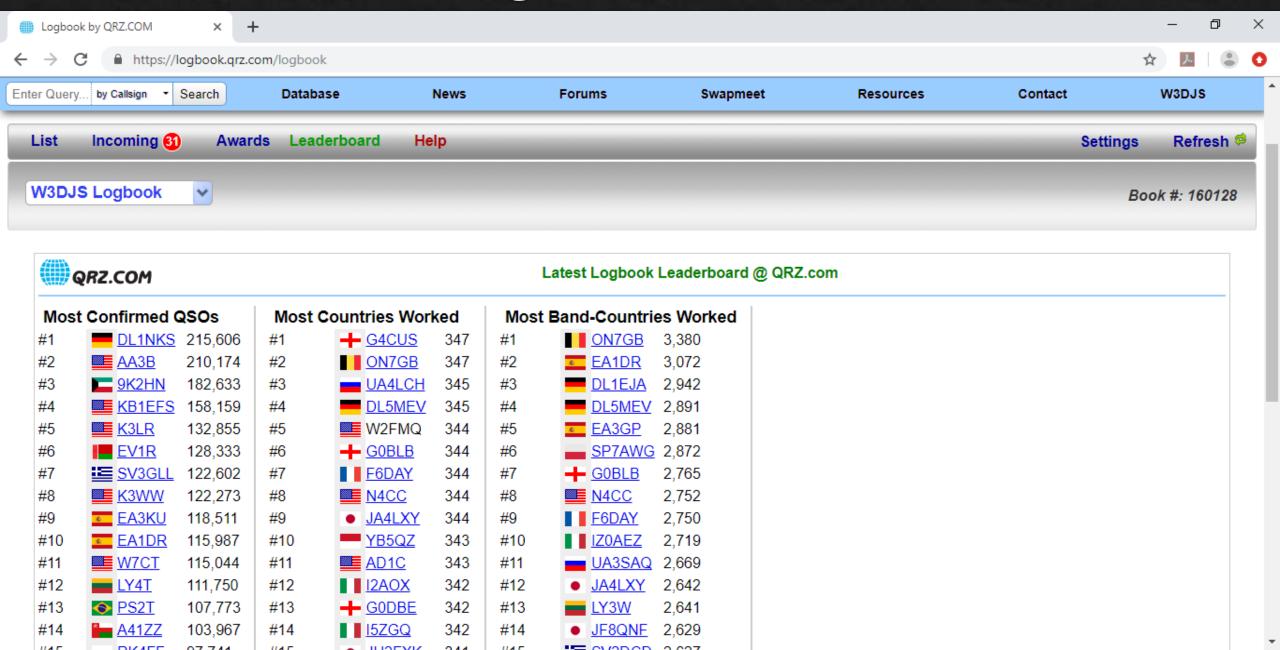

## QRZ Logbook: Settings

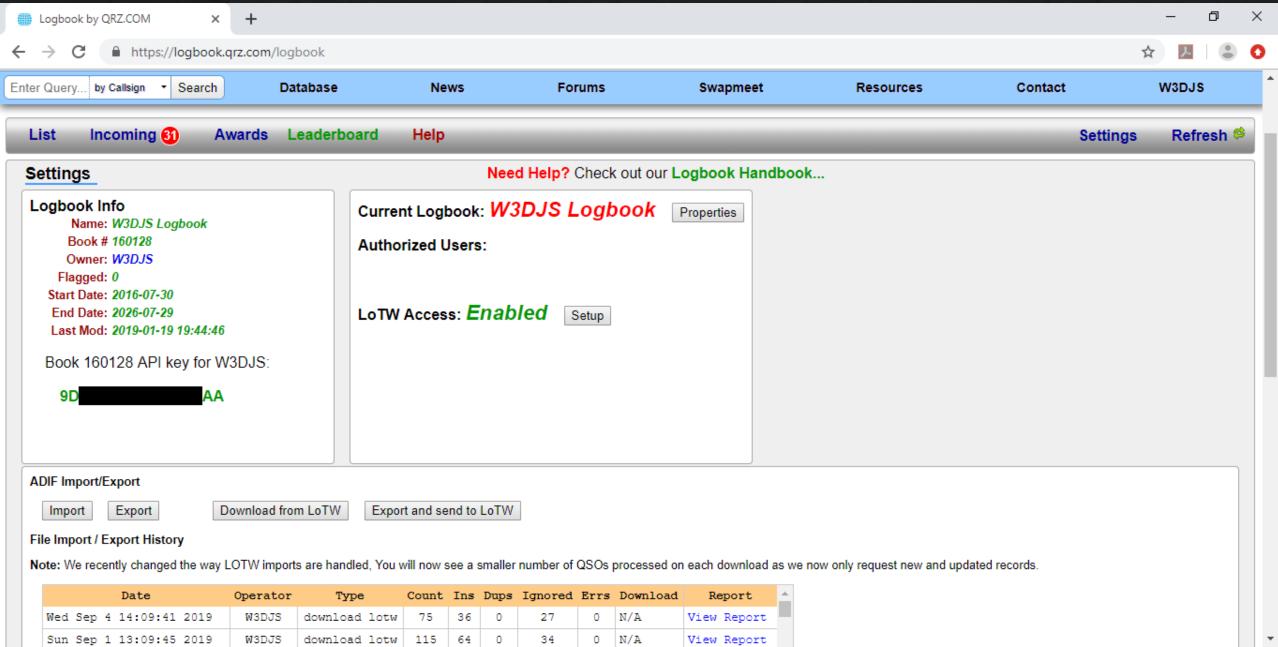

#### QRZ Profile

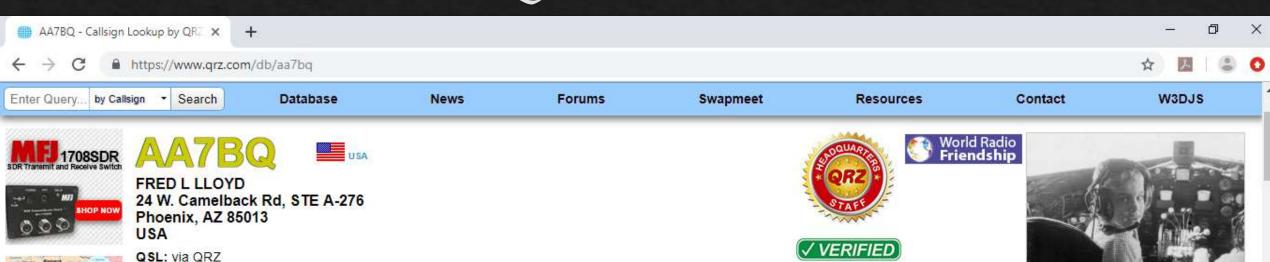

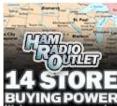

Email: aa7bq@qrz.com

QRZ Founder Lookups: 288608

Biography

Detail

Logbook 248

Label

Awards 1

Log a NEW contact with AA7BQ...

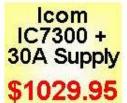

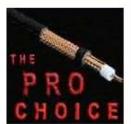

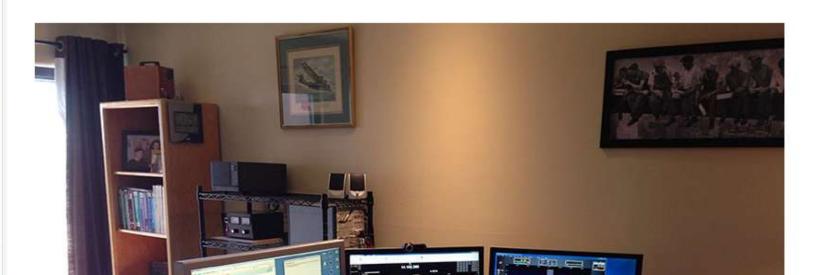

### QRZ Callsign Colors

- ♦ Black Not QRZ Member
- ♦ Light blue Registered Member
- ♦ Green Subscriber (XML or Premium)
- ♦ Red Platinum Subscriber
- Orange Managed Callsign (special event stations)
- ♦ Yellow Lifetime Platinum Member
- ♦ Dark Blue QRZ Staff, Moderator
- ♦ Gold QRZ Headquarters Staff
- ♦ Grey Silent Key

#### QRZ Edit Profile

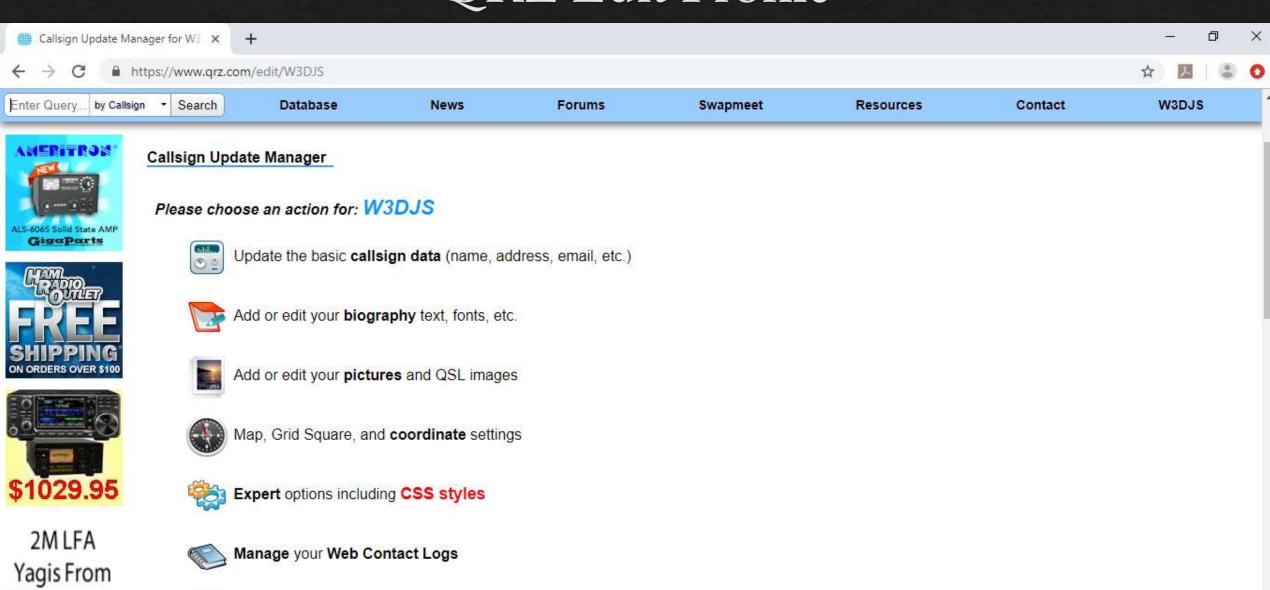

Update your license with the W5YI-VEC \$8 service fee

THE PERSON NAMED IN

CUSHCRAFT

#### Tips on Profile Creation

Kyle Albritton, <u>W4KDA</u>, wrote an informative article on How to Write a QRZ Page:

<http://www.directdirt.com/2014/08/how-to-write-a-qrz-page/>

- ♦ Suggested Topics:
  - ♦ Your Job
  - ♦ What Clubs You Belong To
  - ♦ Your Other Hobbies
  - ♦ Bands + Modes Used Most Often
  - What Makes Your Station Special
  - ♦ Radio Facets You Like
  - ♦ How Do We QSL

#### ♦ Tips:

- Add Pictures to your QRZ Profile Page
- Be Accurate: Don't Exaggerate (But Don't Sell Yourself Short Either)
- ♦ Avoid Humor (Doesn't Always Translate Well To Hams From Other Countries)
- Don't Write About Yourself In Third Person
- ♦ Keep Your Profile Simple
- ♦ Keep Your Email Address Current

# Questions?

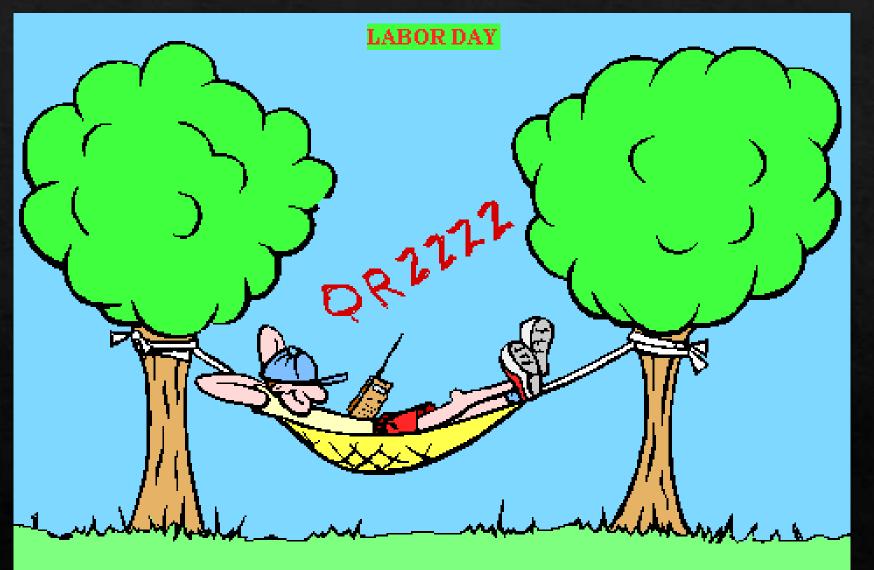